**LOVELY - I PROGRAM NO. 55 THERMAL ANALYSIS ON** 

٠

 $\ddot{\phantom{a}}$ 

### **THE IBM 650**

**AEC Contract # AT(30-3)-326** 

**Issued November 26, 1958** 

**J. D. Love C. J. Stueck** 

**Alco Products, Inc. Post Office Box 414 Schenectady, N. Y.** 

#### **DISCLAIMER**

**This report was prepared as an account of work sponsored by an agency of the United States Government. Neither the United States Government nor any agency Thereof, nor any of their employees, makes any warranty, express or implied, or assumes any legal liability or responsibility for the accuracy, completeness, or usefulness of any information, apparatus, product, or process disclosed, or represents that its use would not infringe privately owned rights. Reference herein to any specific commercial product, process, or service by trade name, trademark, manufacturer, or otherwise does not necessarily constitute or imply its endorsement, recommendation, or favoring by the United States Government or any agency thereof. The views and opinions of authors expressed herein do not necessarily state or reflect those of the United States Government or any agency thereof.** 

# **DISCLAIMER**

**Portions of this document may be illegible in electronic image products. Images are produced from the best available original document.** 

#### DISTRIBUTION

### Copies  $1 - 2$ New York Operations Office U. S. Atomic Energy Commission 70 Columbus Avenue New York 23, New York ATTENTION: Capt. Richard L. Harris (V. J. Del Vecchia for C)  $3 - 4$ U. S. Atomic Energy Commission Washington 25, D. C. ATTENTION: Classified Technical Library for Col. D. G. Williams  $\frac{5}{4}$ .7 U. S. Atomic Energy Commission Army Reactors Branch Division of Reactor Development Washington 25, D. C. ATTENTION: Major Paul H. Ugis 8 U. S. Atomic Energy Commission Chief, Patents Branch Washington 25, D. C. ATTENTION: Roland A. Anderson  $9$ U. S. Atomic Energy Commission Chicago Operations Office P. O. Box 59 Lamont, Illinois ATTENTION: Captain J. Schweizer 10 U. S. Atomic Energy Commission Idaho Operations Office

Phillips Petroleum Company, NRTS Technical Library P. O. Box 1250 Idaho Falls, Idaho

ATTENTION: Major Robert L. Ednie

#### DISTRIBUTION (CONTINUED)

 $\bar{\mathbf{v}}$ 

#### Copies

11 Nijclear Power Field *Ottice*  USERDL Fort Belvoir, Virginia

ATTENTION: Major W. R. Wray

12 Union Carbide Nuclear Corporation Oak Ridge National Laboratory Y-12 Building 9704-1 P. O. Box "Y" Oak Ridge, Tennessee

ATTENTION: A, L. Boch

13 District Engineer, Alaska District U. S. Army Corps of Engineers P. O. Box 7002 Anchorage, Alaska

ATTENTION: NPAVG-N

14 The Martin Company P. O. Box 5042 Middle River, Maryland

ATTENTION: AEC Contract Document Custodian

- 15-39 U. S. Atomic Energy Commission Reference Branch Technical Information Services Extension P. O, Box 62 Oak Ridge, Tennessee
- 40-41 Alco Products, Inc. P. O. Box 145 Fort Belvoir, Virginia

ATTENTION: H. L. Weinberg

42-50 Alco Products, Inc. Post Office Box 414 Schenectady, N.Y.

### TABLE OF CONTENTS

,

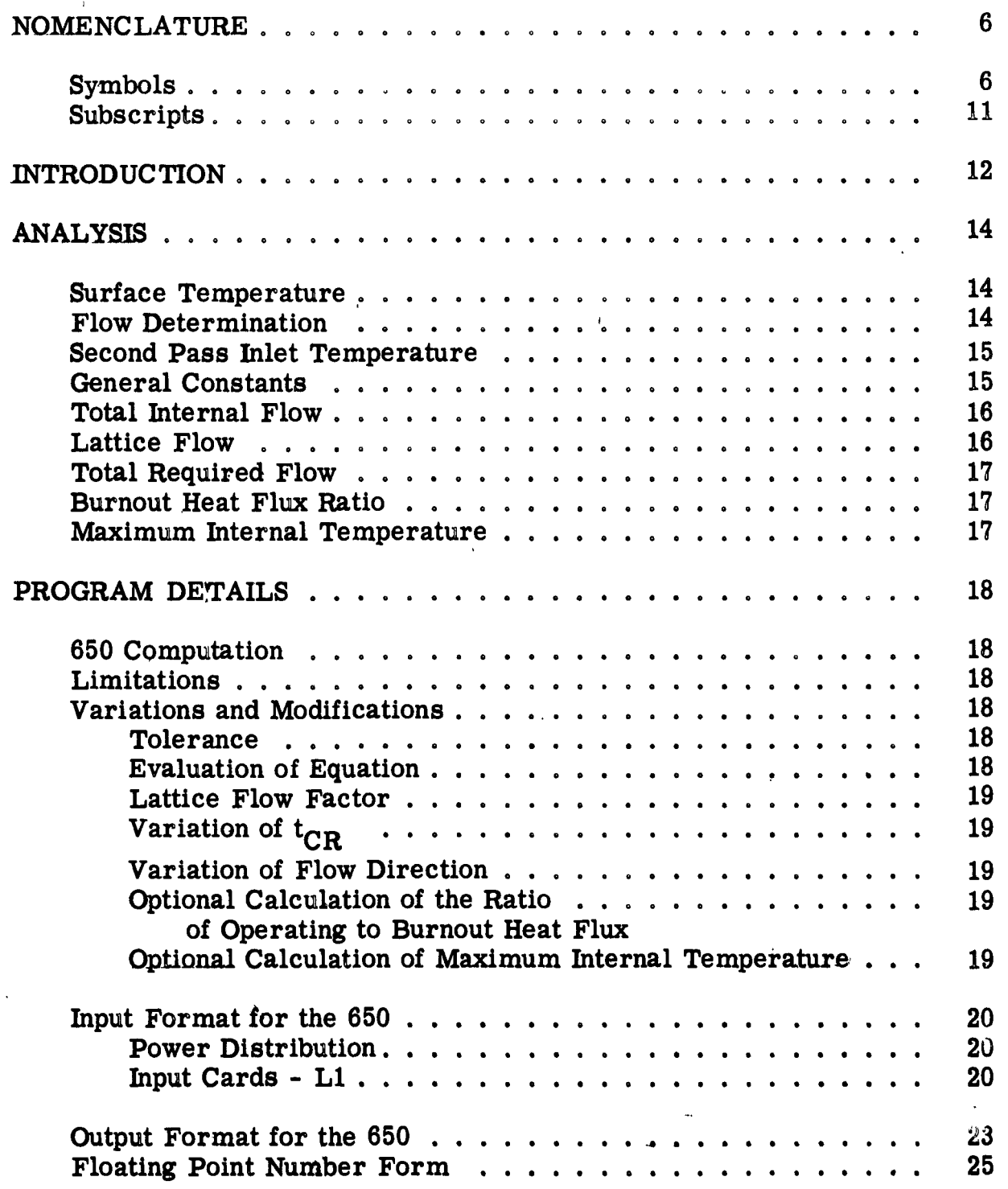

### TABLE OF CONTENTS (CONTINUED)

### PROGRAM DETAILS (CONT'D)

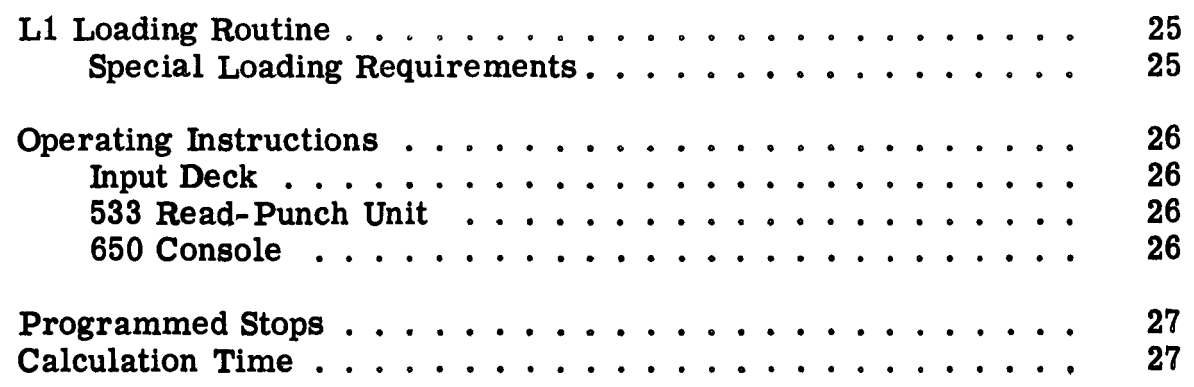

### TABLES

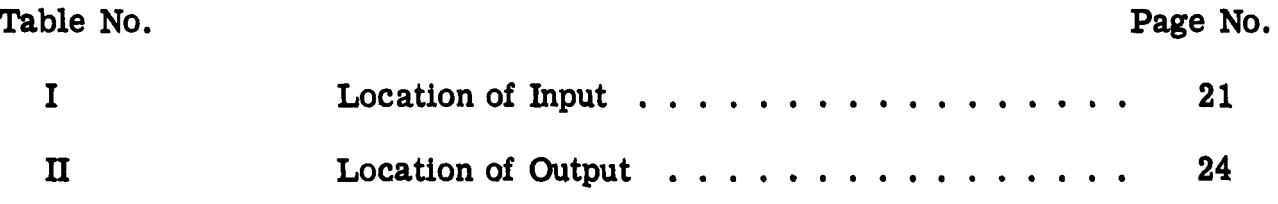

#### NOMENCLATURE

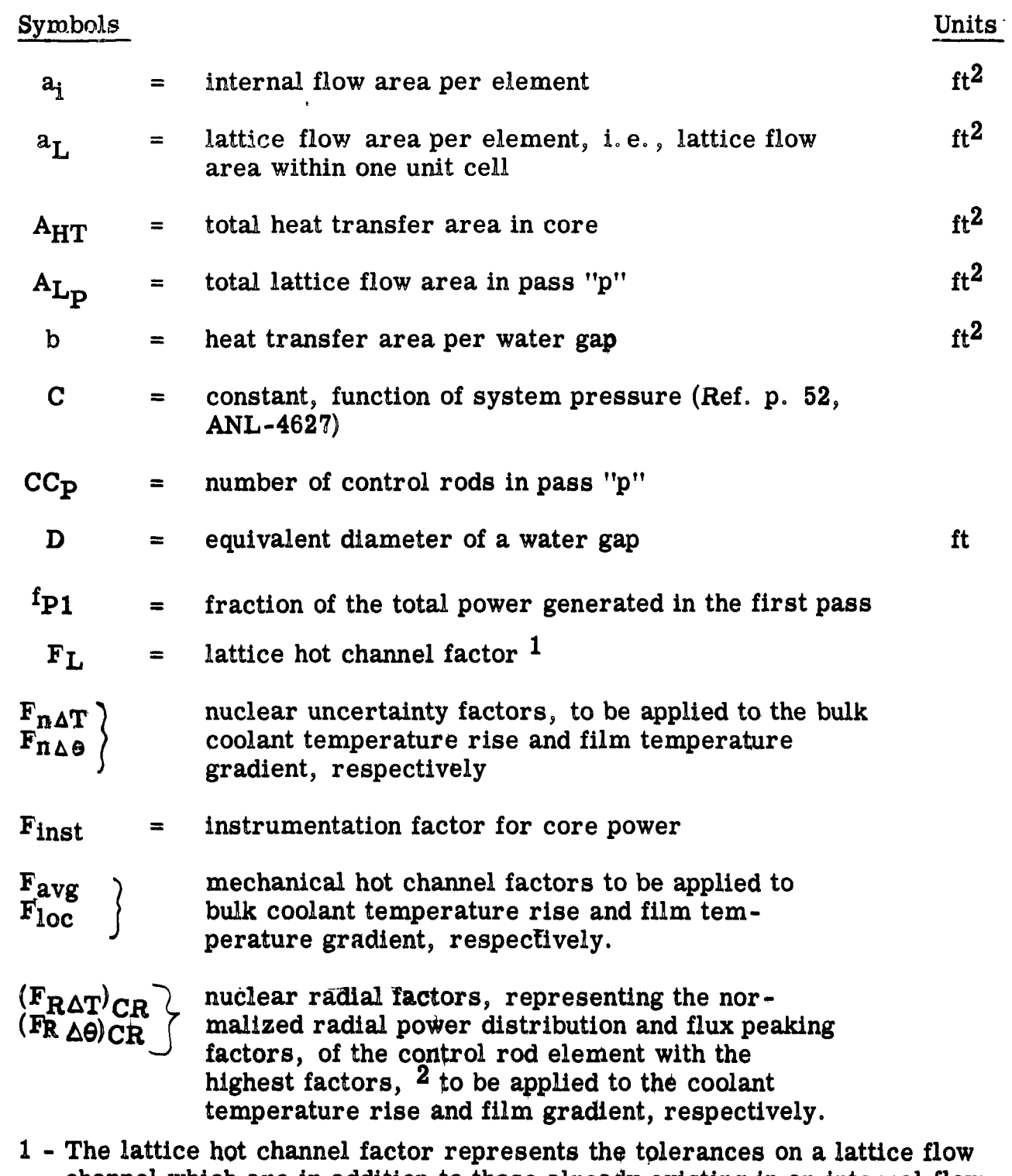

- channel which are in addition to those already existing in an internal flow channel.
- *^* Calculations are performed for the control rod eleflient with the highest factors only, since the control rod elements are not orificed.

Symbols Units

.

 $\cdot$ 

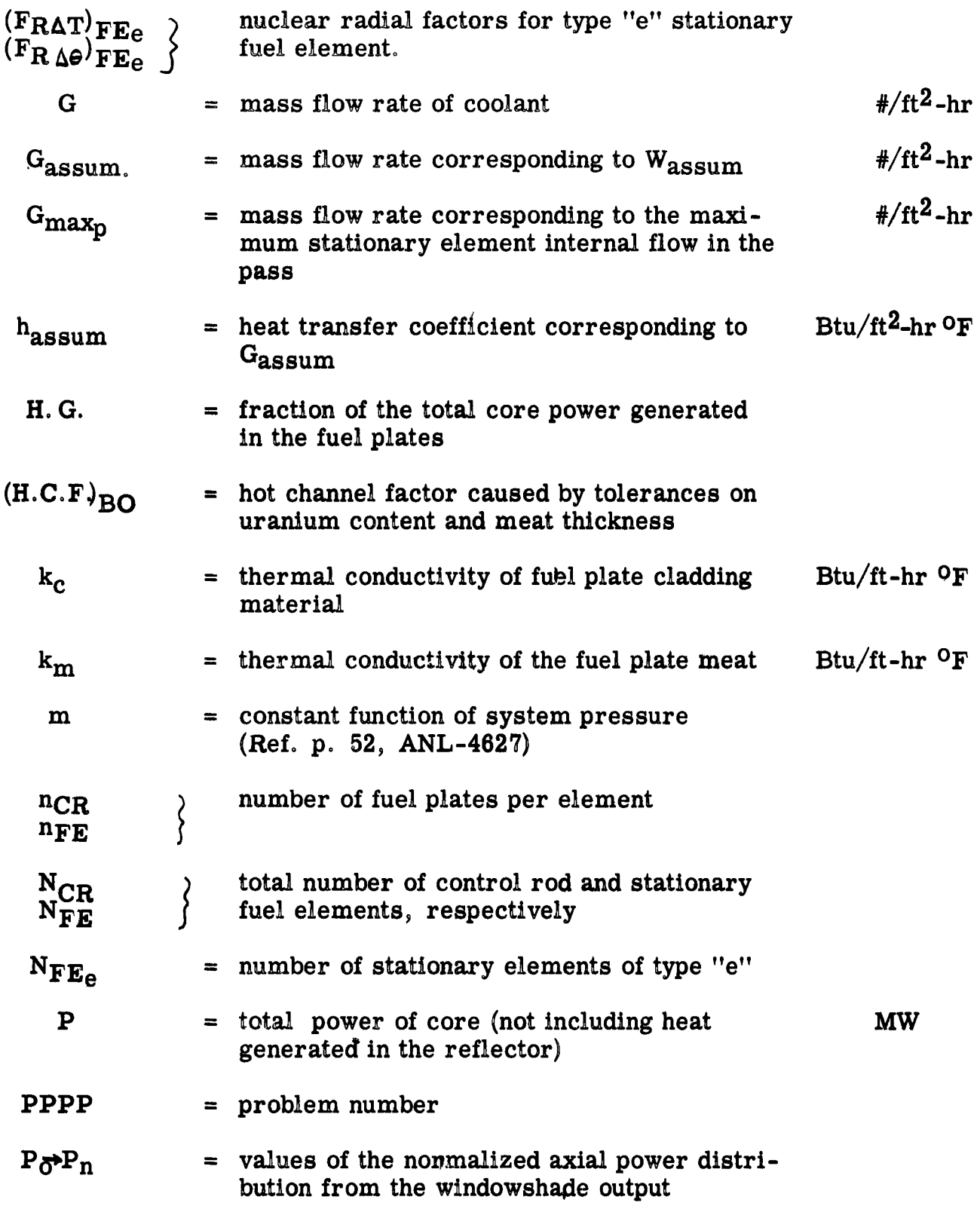

Symbols

#### Units

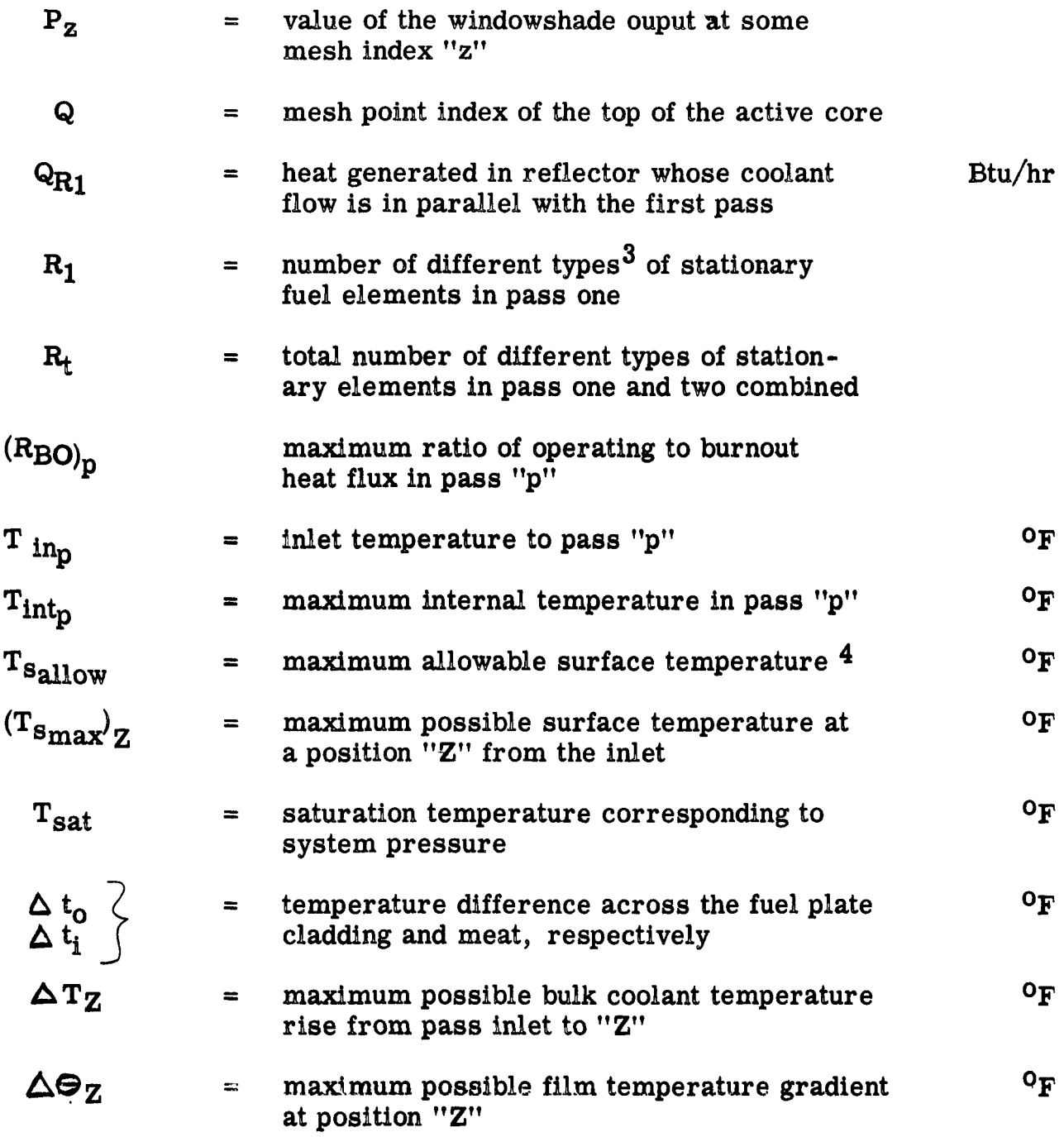

- 3 Stationary elements of different types are distinguished by their " $F_R$ " factors.
- 4 Maximum allowable surface temperature is normally taken as the saturation temperature reduced by instrumentation tolerances on system pressure and inlet temperature.

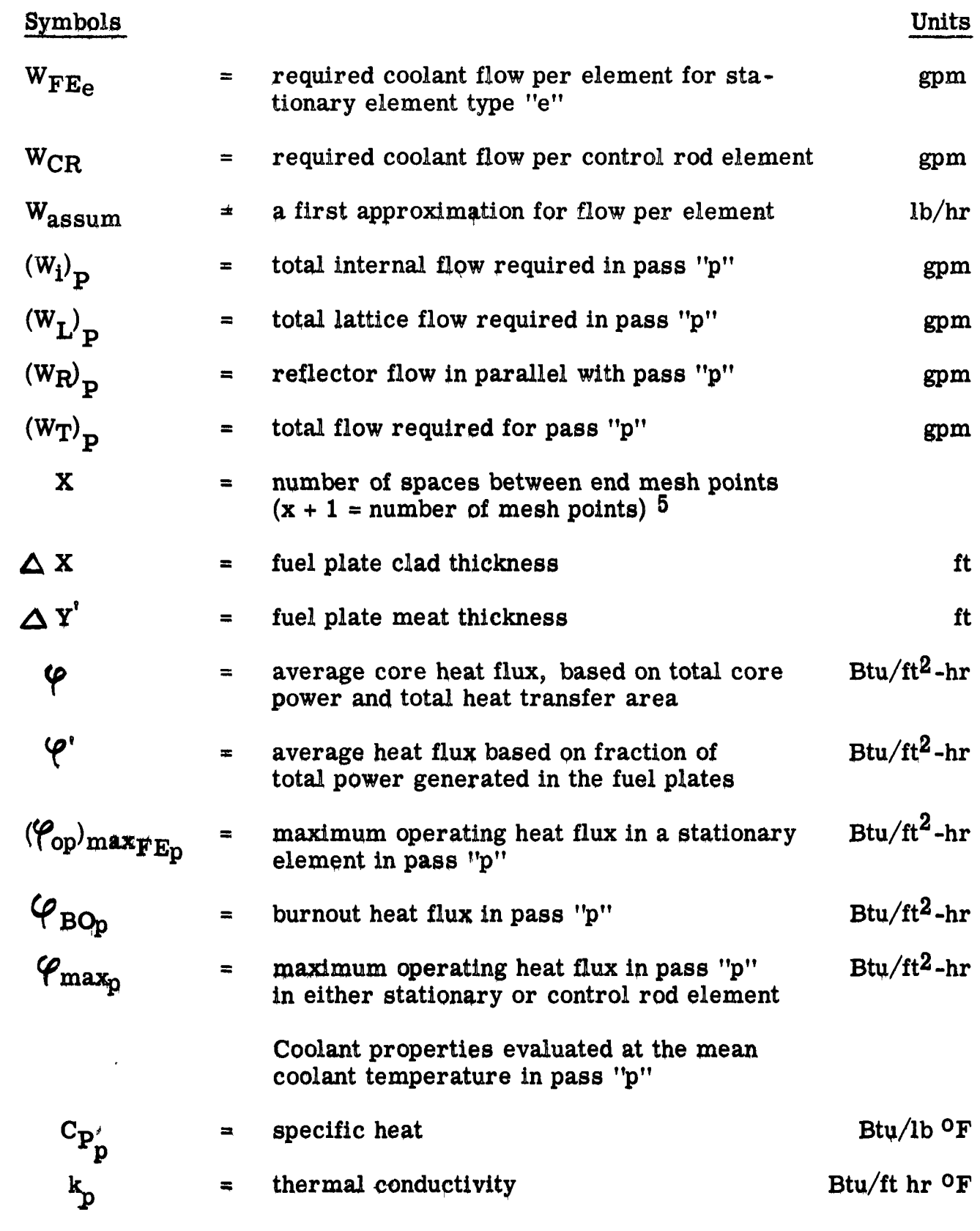

5 - Mesh points refer to windowshade output.

ł

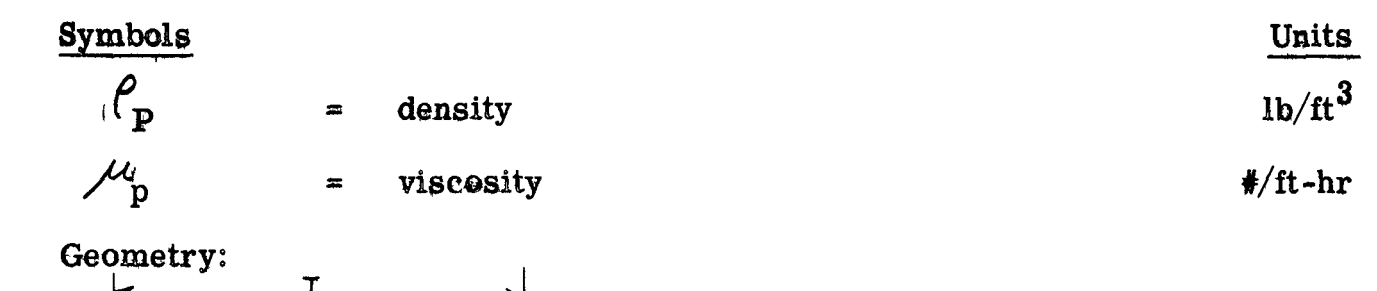

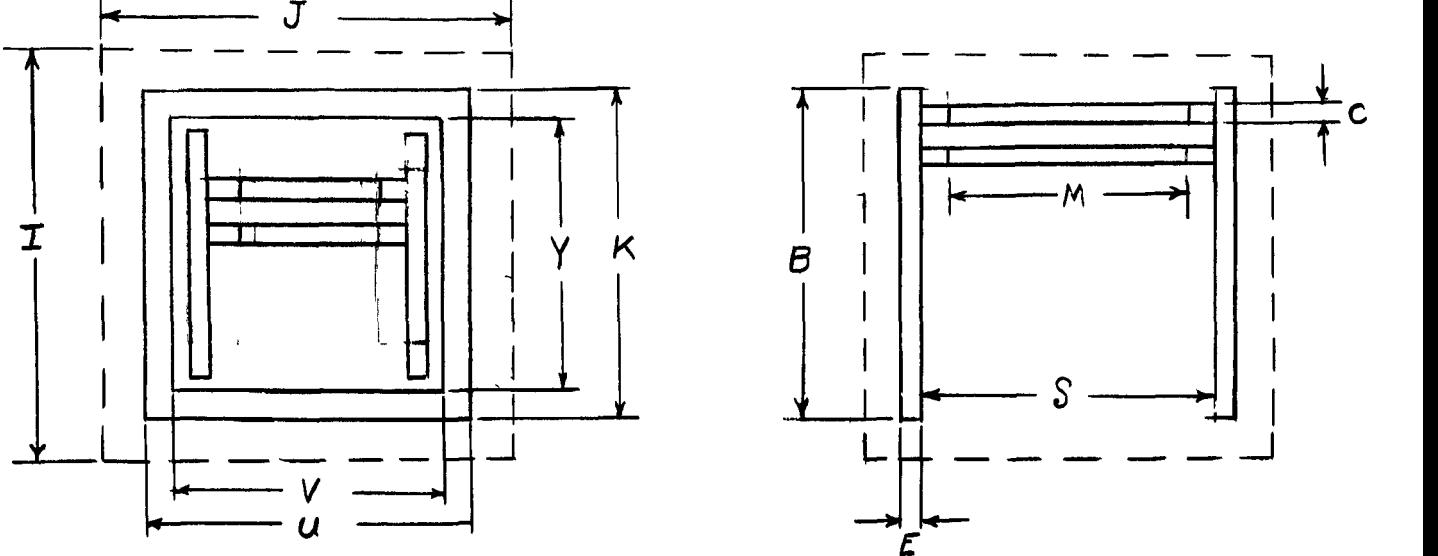

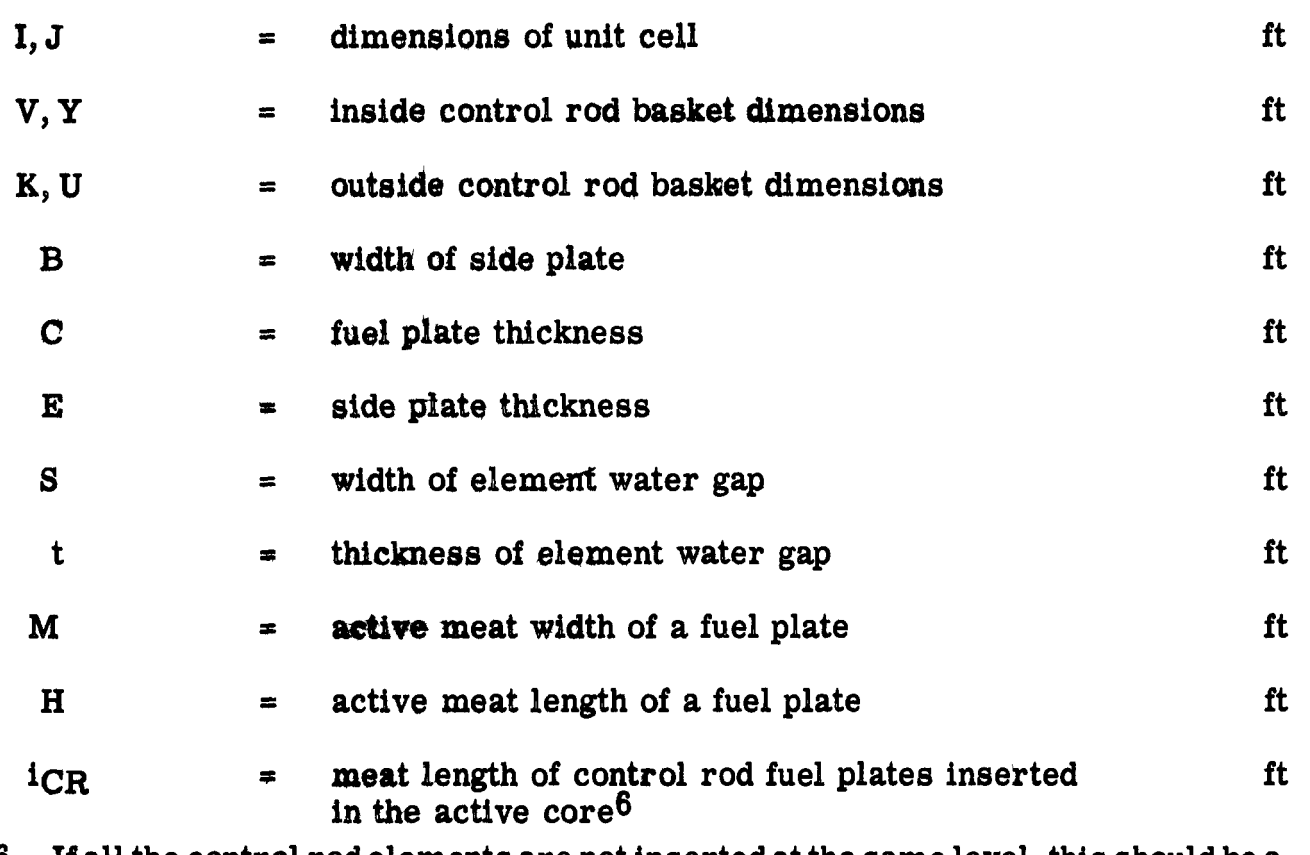

6 - If all the control rod elements are not inserted at the same level, this should be a weighted average.

## **Subscripts**

**•** 

*.m* 

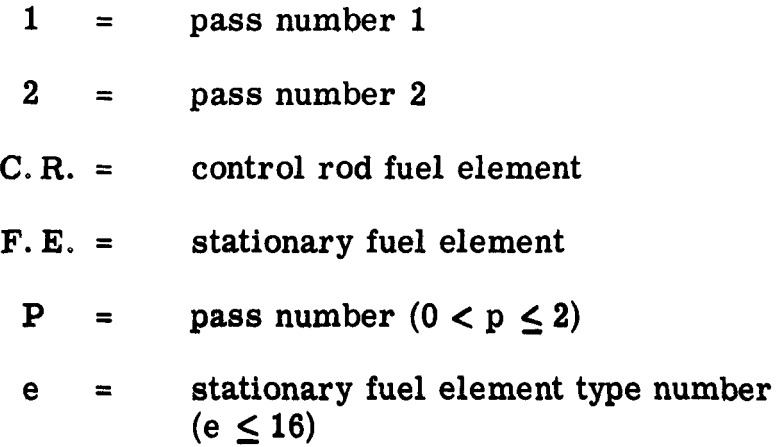

 $\lambda$ 

#### INTRODUCTION

This program is intended to be utilized for the establishment of flow requirements of a tailored flow core. It is capable of handling either one or  $two$ -pass cores, with flow direction optional in each pass, and a reflector coolant flow in parallel with either pass. The various configurations which may be investigated are illustrated in Figure 1. Although the program is specifically intended for APPR-type elements, flows may be established for any set of dimensions, pressure and temperature conditions, and corresponding to any desired maximum allowable surface temperature. It is expected that, due to pressure drop considerations, for two-pass flow all control rods will be in the same pass.

Calculated results include flow requirements of each individual type of element, as well as total internal flow, lattice flow, and finally the total re quired flow for each pass.

Calculation of the maximum ratio of operating to burnout heat flux and maximum internal temperature is optional.

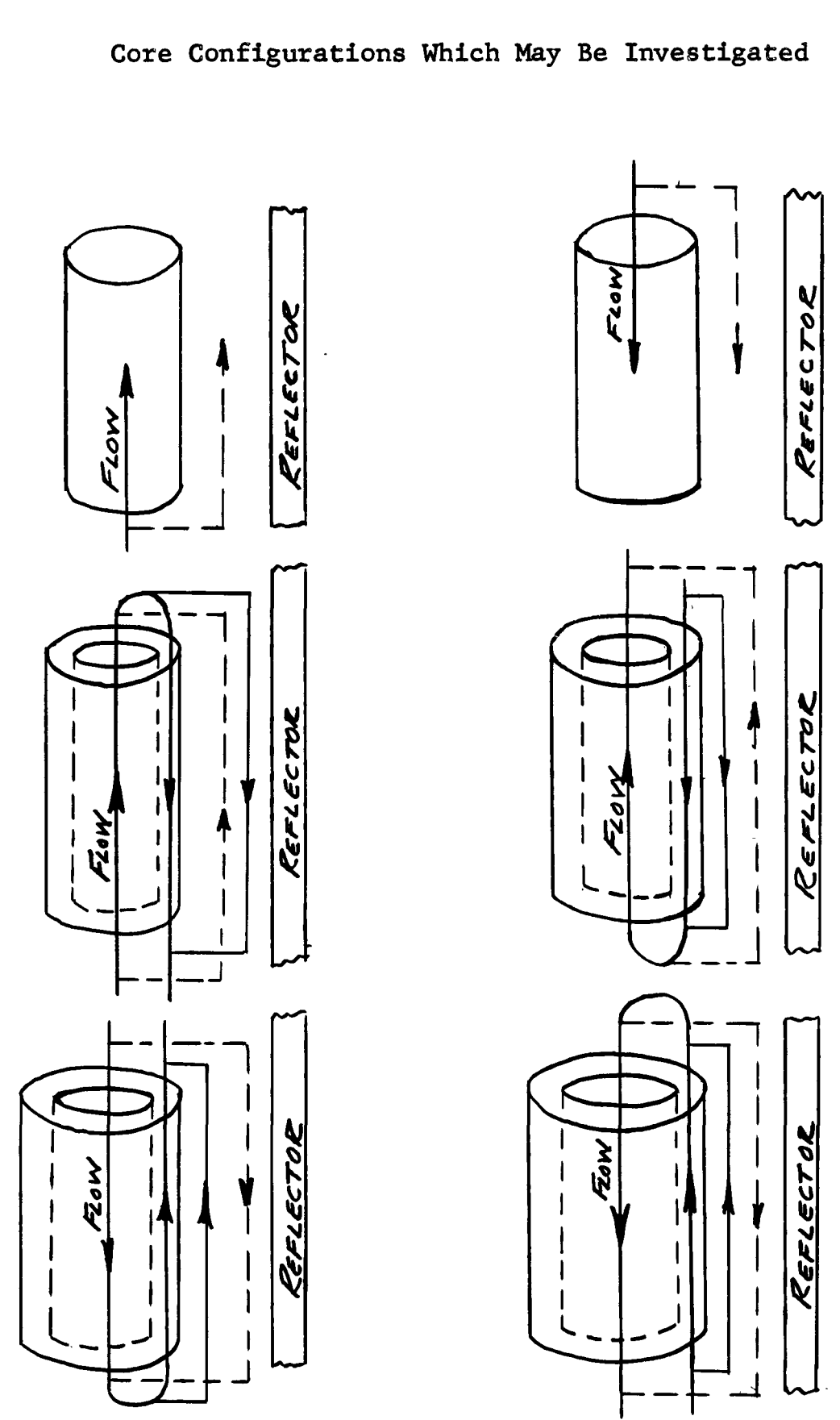

 $-13$ 

#### ANALYSIS

#### Surface Temperature

The following equations afe used to determine the maximum possible plate surface temperature corresponding to any particular flow rate and at any position axially along the core:

$$
(1) \qquad \qquad (T_{\rm s})_{\rm z} = T_{\rm in} + (\Delta T)_{\rm z} + (\Delta \Theta)_{\rm z}
$$

For a control rod:

(2a) 
$$
(\Delta T)_{Z_{CR}} = (F_{avg})_{CR} (F_{Ray})_{CR} (F_{nar}) \frac{b_{cn} \psi (a_{i})_{CR}}{(C_{p})_{p} (W_{assuming}(S)_{CR}(t_{CR}))} \frac{p_{i} + p_{i}}{2}
$$
  
\n(3a)  $(\Delta \Theta)_{Z_{CR}} = (F_{loc})_{CR} (F_{x_{ad}})_{CR} (F_{na}) \left[ \frac{\psi}{h_{assume}} (X P_{a}) \right]$   
\nFor a stationary element:

(2b) 
$$
(\Delta T)^{1}_{z=\epsilon_{e}} = (F_{avg})_{\epsilon\epsilon} (F_{exp})_{\epsilon\epsilon} (F_{var})_{\epsilon\epsilon} = (F_{exp})(n_{\epsilon\epsilon}-1)
$$

(3b) 
$$
(\Delta \Theta)_{z_{FE_{c}}}= (F_{loc})_{FE}(F_{rad})_{FE_{c}}(F_{na})\left[\frac{\varphi}{h_{assumFE}}(X \cdot P_{c})\right]
$$

Equation (1) is evaluated at each mesh point axially along the core, in the direction of flow, to determine Ts<sub>max</sub> corresponding to a particular flow rate. Iteration of flow rate is required to establish the flow corresponding to the desired value of Tsallow

#### Flow Determination

Assuming some flow (W<sub>assum</sub>), the corresponding heat transfer coefficient is calculated by use of equations  $(4)$  and  $(5)$  below;

(4) 
$$
G_{\text{assum}} = \frac{(W_{\text{assum}})}{(Q_i)_{\text{cyc}} \cdot \text{cyc}} \left(\frac{G_{\text{assum}}}{M_{\text{cyc}}}\right)^{0.8} (C_p \mu)^{0.4}
$$
  
\n(5) 
$$
h_{\text{assum}} = 0.021 \frac{K_p}{D_{\text{cyc}} \cdot \text{cyc}} \left(\frac{G_{\text{assum}}}{\mu_p} \left(\frac{C_p \mu}{K}\right)^{0.4}
$$

The results are substituted into equations (1) through (3) and  $T<sub>Smax</sub>$  corresponding to W<sub>assum</sub> determined. Iteration on (W<sub>assum</sub>) is continued until  $\overline{T}_{\rm smax}$  =  $\overline{T}_{\rm sallow'}$  The corresponding (W<sub>assum</sub>) will be the required element flow rate (W).

#### Second Pass Inlet Temperature

The inlet temperature to the second pass is calculated by the mixing equation:

$$
\begin{array}{ll} (6) & \mathcal{T}_{in_2} = \mathcal{T}_{in_1} + \left[ \frac{Q_{e_1} + (P)(f_1)(3, 4/3,000)}{(W_{f_1})(C_{p_1})} \right] \end{array}
$$

Once the inlet temperature is calculated, equations for the second pass are identical with those for the first pass.

#### General Constants

The following general constants are evaluated for use in the previous equations:

(7) 
$$
A_{\text{HT}} = 2 \left[ (M_{\text{FE}})(H_{\text{FE}})(n_{\text{FE}})(N_{\text{FE}}) + (M_{\text{CR}})(i_{\text{CR}})(n_{\text{CR}})(N_{\text{CR}}) \right]
$$

- (8)  $\psi = P \times F_{\text{inst}} \times 3,413,000$ ART
- (9)  $\varphi' = (\varphi)$  (H.G.)
- (10)  $b_{\text{FE}}$  = 2 (M<sub>FE</sub>) (H<sub>FE)</sub>
- (11)  $b_{CR} = 2$  (M<sub>CR</sub>) (H<sub>CR</sub>)

$$
\begin{array}{ll}\n\text{(12)} & \text{D}_{FE} = \frac{2 (s)_{FE} (t)_{FE}}{(s_{FE} + t_{FE})}\n\end{array}
$$

(13) 
$$
t_{\epsilon} = \left(\frac{\Gamma - \langle r \rangle}{r_{\epsilon}}\right) \left(\frac{C_{\epsilon}}{r_{\epsilon}}\right)
$$

(14) 
$$
D_{CR} = \frac{2 (s)_{CR} (t)}{(s_{CR} + t_{CR})}
$$

(15)  $(a_i)_{FE} = (n_{FE}-1) (S_{FE}) (t_{FE})$ 

$$
(16) \quad (a_{i_{CR}}) = \left[ (Y)(V) - 2(B_{c_{R}})(E_{c_{R}}^{1} - (n))_{c_{R}}(S)_{c_{R}}(C)_{c_{R}} \right]
$$

$$
\begin{pmatrix}17\\0\end{pmatrix}\begin{pmatrix}A\\F\end{pmatrix}_{FE}=\begin{pmatrix}(J)(I)-(A)\begin{pmatrix}-2(B)\begin{pmatrix}E\\F\end{pmatrix}-(h)\begin{pmatrix}S\\F\end{pmatrix} & C\\18\end{pmatrix}
$$

$$
\begin{pmatrix} 18 \end{pmatrix} \qquad (Q_{\ell})_{CR} = \qquad \left[ (J)(\pm) - (K)(U) \right]
$$

Total Internal Flow

The total internal flow for a pass with n types of stationary elements is determined by:

 $(19)$ 

$$
(W_{c})_{p} = CC_{p}(W_{cR}) + N_{r}W_{r} + N_{r}W_{r} + \cdots W_{n}W_{n}
$$

Lattice Flow

The lattice flow area of a pass is calculated by:

**(20)** 

$$
(A_{L})_{P} = (A_{L})_{CK} (CC)_{P} + (A_{L})_{FE} (N_{L} + N_{L} + \cdots N_{n})
$$

The corresponding lattice flow requirement is determined by (See Section 4, AP Memo #157):

$$
\begin{pmatrix} (21) & (W_L) \\ \downarrow & \downarrow \\ \text{where:} \end{pmatrix} = (W_{\text{max}}) \left[ \frac{(A_L)}{(a_L)_{FE}} (F_L) \right]
$$

 $(W_{\text{max}})$  = maximum stationary fuel element flow in the pass, gpm.

#### Total Required Flow

The total nequired flow for a pass is then the summation of the calculated internal and lattice flows, and the assumed reflector flow;

(22) 
$$
(W_T) = (W_L) + (W_L) + (W_R)P
$$

For a two-pass core the total required core flow is the larger total required  $\frac{1}{2}$  two-pass core the total required core flow is the larger total required core flow is the larger total required core flow is the larger total required core flow is the larger total required core flow is the large pass flow.

#### Burnout Heat Flux Ratio

The maximum stationary element operating heat flux in a pass is calculated **by:** 

(23) 
$$
(\psi_{op}) = \psi'(F_{Kad})
$$
  $(X)(p) (H.C.F)_{E0}$ 

The corresponding burnout heat flux is determined by:

$$
\frac{1}{106} = C \left( \frac{G_{max}}{10^{6}} \right)^{m} \left( t_{sat} - t_{b} \right)^{0.22}
$$

where:

$$
(F_{R_{\Delta}\Theta_{\text{max}_{\epsilon E}}})_{\Theta_{\text{max}}}
$$

 $=$  the values corresponding to the highest stationary element flow in the pass.

$$
t_{\text{L}} = \overline{f_{\text{L}}} + \Delta \overline{f_{\text{L}}}
$$
 corresponding to G<sub>max</sub>

The maximum ratio of operating to burnout heat flux is then:

$$
R_{B0} = \frac{(\psi_{op})_{maxFE}}{(\psi_{Bo})}
$$

Maximum Internal Temperature

The maximum internal temperature in a pass is calculated by the following equations:

(26) 
$$
(\varphi_{max})_p = \varphi'(F_{R_{AD}})_{max_{CR_{or}FE}}(\chi)(p_{3})_{max}(H.C.F.)_{B.o.}
$$

(27) 
$$
\Delta t_{0} = (\psi_{max})_{p} (\Delta x)
$$

(28) 
$$
\Delta t_{i} = \frac{(\varphi_{max})_{P_{i}} (\Delta Y')}{4 k_{m}}
$$

$$
(29) \qquad \qquad (\mathcal{T}_{\iota \wedge \tau})_{\scriptscriptstyle \wedge \wedge \alpha \curlyvee} = \mathcal{T}_{\scriptscriptstyle \mathcal{S} \wedge \tau} = \Delta t_{\circ} + \Delta t_{\iota}
$$

is the maximum nuclear radial factor for where  $(F_{R\Delta}\Theta)$  max  $_{CR}$  or FE any element in the pass.

#### PROGRAM DETAILS

#### 650 Computation

The machine calculation consists of iterating on flow rate and evaluating equation (1) for each type of element until  $(T_{\rm g_{max}}) = T_{\rm g_{allow}}$ .

The calculations are made while using flow expressed as  $\frac{4}{\pi}$ hr, and converted to gpm as a final step.

The computer may be instructed to develop answers for either one or twopass flow, with direction of flow variable on either pass.

Limitations

 $0 < e < 17$  (1 to 16 different types of fuel elements)  $0 < p < 3$  (1 or 2 pass flow)

Variations and Modifications

#### **T**dlerance

The program has a convergence criterion between  $(T_{S_{\text{max}}})$  and  $T_{S_{\text{allow}}}$ equal to  $\pm$  1.00 <sup>O</sup>F.

If it is desired to modify the convergence criterion, enter into location (0181) a floating point number equal to the maximum deviation desired.

A tolerance of  $\pm$  0.25 <sup>O</sup>F has been used very successfully.

Evaluation of Equation

To prevent the required flow from being based on a spike in the power distribution, which frequently occurs at the bottom of the core within the last inch of active meat, the evaluation of equation  $(1)$  is not started until the third mesh point of the power distribution, and terminated on the third from last mesh point.

This spike in the power distribution is normally neglected since for upward flow it is compensated for by inlet effects and for downward flow it is expected that flux suppressors will be utilized to reduce it.

If it is desired to modify the starting and ending point of the evaluation of equation (1), enter into location (1732) a floating point number equal in size to the number of starting and ending mesh points it is desired to bypass.

A value of zero may be entered.

Lattice Flow Factor

The lattice flow area is determined by calculating the lattice area within a unit cell of each type, and multiplying by the number of unit cells. In some cases, however, the inner skirt dimensions do not coincide with the outer boundary of the unit cell scheme, and additional lattice flow area exists. This may be considered in determining lattice flow, if desirable, by inserting in floating point form the ratio of the actual lattice area to that calculated on the unit cell basis in location (0848).

Variation of tCR

 $t_{CR}$  is the thickness of the control rod water gap, in feet. If a floating point value is entered for  $t_{CR}$  as input, the machine will use that value for all further calculations involving  $t_{CR}$ .

If zeros are entered for  $t_{CR}$  as input, the machine will equate  $t_{CR} = t_{FE}$ , and use this value for all further calculations involving  $t_{CR}$ .

Variation of Flow Direction

Location (1728) contains the control word  $F_1F_2BT$ , occupying the four lefthanded digits of the word.

To control flow direction:

First Pass  $=$   $\langle$   $\rangle$  <sup> $\sim$ </sup>  $\langle$   $\rangle$   $\langle$   $\rangle$   $\rangle$   $\sim$   $\langle$   $\rangle$   $\rangle$   $\sim$ *[\_=* 1 for downward flow  $\texttt{Second Pass} = \int 0$  for upward flow  $\left\lfloor \frac{1}{2} \right\rfloor$  for downward flow

When only one-pass flow is used, a digit must still be entered into  $F_2$ . (any digit)

> Optional Calculation of the Ratio of Operating to Burnout Heat Flux

 $\mathcal{L}$  $_{\rm B}$   $\int$  = 0 do not calculate do calculate

Optional Calculation of Maximum Internal Temperature

 $r = 0$  do not calculate **TJ** 

Input Format for the 650

Power Distribution

The power distribution desired is taken from the Windowshade Program The power distribution diesired is taken from the Windowshade Program (APAE Memo 88) output with no modifications. Cards numbered 2131xxxx32.<br>through 2121xxxx46 and used through 2131xxx^46 are used.

Input Cards - LI

The input is punched into cards and loaded into the computer by use of the LI loading routine.

Problem identification number (PPPP) occupies the four left-hand digits of location (1606).

Control word  $(F_1F_2BT)$  occupies the four left-hand digits of location (1728).

All other input is in floating point form.

Succeeding sets of input will be operated on by the computer – separate input sets by a blank card.

The location of the input may be found in TABLE I.

### **TABLE I**

.

 $\mathbf{\hat{}}$ 

### **LOCATION OF INPUT**

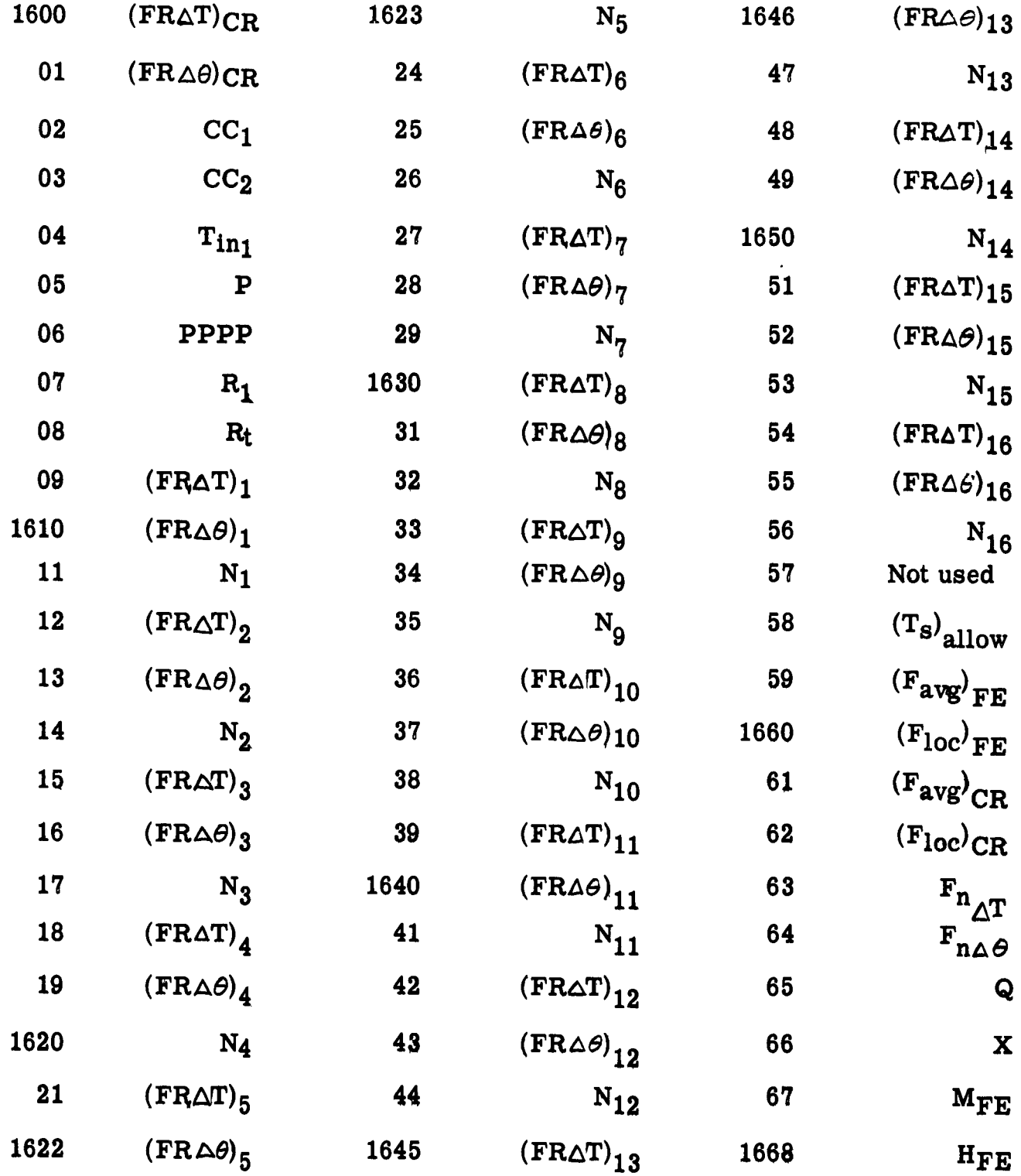

# $^{\circ}$ **ABLE**

 $\blacksquare$ 

### rion of

•

![](_page_23_Picture_495.jpeg)

Output Format for the 650

All output is in floating point form.

Preceding each output set will be punched the input set that created it.

The first four digits of an output card contains the input identification number (PPPP).

The sixth digit is either 1 for first pass answers or 2 for second pass answers.

The ninth and tenth digits contain the card count, starting With 01.

A listing of the output is contained in TABLE II.

#### **TABLE n**

 $\ddot{\phantom{1}}$ 

 $\ddot{\phantom{1}}$ 

 $\ddot{\phantom{1}}$ 

### **OUTPUT FORMAT**

![](_page_25_Picture_188.jpeg)

One or two pass flow

### **FIRST PASS**

![](_page_25_Picture_189.jpeg)

**I**   $\tilde{\boldsymbol{4}}$   $\blacktriangle$ 

Two pass flow only

### **SECOND PASS**

![](_page_25_Picture_190.jpeg)

Number form:

![](_page_26_Figure_2.jpeg)

**Bxample:** 

 $-$  0.00012345678 = 46 12345678 -<br>+ 12.34567890 = 51 12345678 +  $= 51$  12345678 +

All zeros and signs must be punched.

The sign is punched over the last digit of each number, and 11 punch for minus, a 12 punch for plus.

LI Loading Routine

To use the LI loading routine, the first wprd (cols 1 - 10) of each LI input card must specify the memory location that the first word of input (cols  $11 - 20$ ) is to be stored into, and the number of words that are to be stored from that card. The first word of an L1 input card would have the form

(00 LLLL OOOOS)

where,

LLLL is the memory location of the first word to be stored.

S is the number of words in the card to be stored  $(0 < S < 8)$ .

L1 input cards must have a 12 punched in cols 1 and 10, and an 11 or  $12$ punch to indicate sign punched in the last column of each word to be stored.  $(11 = \text{minus}, 12 = \text{plus})$ 

Special Loading Requirements

In addition to the ordinary L1 requirements, it is necessary for the operation of this program to punch zeros with signs into words that are ordinarily blank on the L1 load cards. Do not change S.

#### operating Instructions

Input Deck

(a) Lovely I program deck.

 $(b)$  Specified axial windowshade power distribution (from 2131xxxx32)  $through 2131$  $xxx46$ ).

(c) Input load cards, each set followed by *k* bla^k card.

533 Read-Punch Unit

- (a) Ready read feed with input deck.
- (b) Ready punch feed with blanks.

650 Console

- (a) Set programmed switch to STOP Set half-cycle switch to RUN Set control switch to RUN Set display switch to PROGRAM REGISTER Set overflow switch to STOP Set error switch to STOP
- (b) Set (70 1951 xxxx +) in storage entry switches.
- (c) Press computer reset key
- (d) Press computer start key
- (e) When read hopper empties, press end of file key.

When the problem is completed the machine will stop with (70 1994 1250) in the program register.

To load a new power distribution:

(00 0000 1350)

To load L1 input cards:

(00 0000 1395)

To restart a calculation:

(00 0000 1250)

Programmed Stops

There is one stop instruction in the Lovely I program  $(01 \t 0940 \t 0940)$ Power distribution cards out of sequence.

Stoppages may occur if the limits imposed by the use bf SIR are exceeded. In such cases, see SIR manual for explanation.

Calculation Time

For variance =  $\pm$  1.0 <sup>O</sup>F Time  $(\text{minutes}) = 035 (X) (R_t + 1)$ For variance  $= \pm 0.25$  <sup>O</sup>F Time  $(minutes)$  =  $.04$  (X)  $(R_t + 1)$